# **AMTLICHE BEKANNTMACHUNGEN**

# **Richtlinien der Kassenärztlichen Vereinigung Nordrhein zur Abrechnung mittels Datenträger 10. Version; gültig ab 01.10.2000**

#### 1. Allgemeines

#### 1.1 **Genehmigungspflicht**

Die Abrechnung vertragsärztlicher Leistungen durch den Arzt auf maschinell verwertbaren Datenträgern, nachstehend als "DT" bezeichnet, unterliegt der vorherigen Genehmigung durch die zuständige KVNo-Bezirksstelle.

#### 1.2 **Antrag**

Die Erteilung der Genehmigung ist vom Arzt bei seiner zuständigen KVNo-Bezirksstelle zu beantragen. (Anlage 1)

### 1.3 **Voraussetzung zur Teilnahme an der Abrechnung auf Datenträgern**

Voraussetzung für die Teilnahme an der Abrechnung auf DT ist der Einsatz eines von der Kassenärztlichen Bundesvereinigung für den Austausch von Abrechnungs-Datenträgern nach den Richtlinien der KBV-Prüfstelle ("Datensatzbeschreibungen und Anforderungen an die Datenqualität" in der jeweils gültigen Version) geprüften Praxiscomputer-Systems. Diese Richtlinien werden von der Kassenärztlichen Bundesvereinigung den betreffenden Systemherstellern zur Verfügung gestellt. Ebenso werden die Kostenträgerstammdatei, die KV Spezifikastammdatei und das Prüfmodul auf diesem Wege zur Verfügung gestellt.

Die Sortierreihenfolge wird bei Erstellung der Abrechnungsdiskette bei Verwendung der gültigen KV Spezifika- und Kostenträgerstammdatei durch das KBV Prüfmodul sichergestellt.

Ein zur Abrechnung auf DT genehmigtes Programmpaket muss in der Arztpraxis zu Beginn desjenigen Quartals installiert sein, für das auf Datenträgern abgerechnet werden soll. Zusätzlich sind die Bestimmungen aus den Abschnitten 2 und 3 zu erfüllen, die dem derzeitigen Stand entsprechen und bei denen Änderungen aufgrund gesetzlicher, vertraglicher oder technischer Gegebenheiten eintreten können.

1.4 **Genehmigung zur Abrechnung auf Datenträgern** Sobald alle Voraussetzungen erfüllt sind, die für eine einwandfreie Abrechnung auf DT erforderlich sind, kann der Arzt durch seine KVNo-Bezirksstelle die Genehmigung zur Abrechnung ausschließlich auf DT erhalten.Die Genehmigung gilt für alle Kostenträger und alle Behandlungsausweise.

Die Genehmigung kann, insbesondere für den Fall, dass die mit der Genehmigung verbundenen Auflagen nicht oder nicht mehr erfüllt werden, widerrufen werden.

#### 2. Bestimmungen zur Abrechnung auf Datenträgern

#### 2.1 **Datenträger**

Der Datenträger muss den von der Kassenärztlichen Bundesvereinigung vorgegebenen Anforderungen ("KVDT-Datensatzbeschreibung") in der jeweils gültigen Version entsprechen. Eine Verschlüsselung der Daten ist unbedingt erforderlich und muss mit dem KBV Kryptomodul durchgeführt werden.

Danach können folgende Diskettenformate unter der MS-DOS-Version > 2.0 verwendet werden:

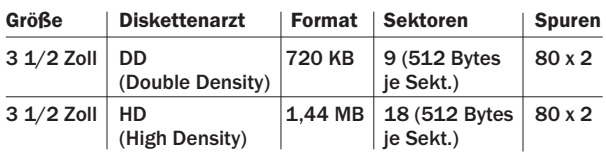

Der o. g. Normierung nicht entsprechenden Disketten müssen zurückgewiesen werden. Aufbau, Format und Inhalt des DT müssen den abgestimmten KBV-Standards entsprechen (z. Z. ADT0199.01 und AODT0199.01 als Bestandteil des KVDT). Es ist nicht zulässig Datenpakete zu übermitteln, die nur aus Header -und Abschlusssatz bestehen und damit keine Nutzdaten enthalten.

### 2.2 **Keine Trennung der Datenträger nach Kostenträgerarten**

Für alle Kostenträger ist nur ein gemeinsamer Datenträger zu erstellen (ggf. mit Folgedisketten).

# 2.3 **Übereinstimmung zwischen Datenträger und Behandlungsfällen**

Für alle Behandlungen, für die ein konventionell abrechnender Arzt einen Behandlungsausweis einzureichen hat, muss ein entsprechender Datensatz auf dem Datenträger vorhanden sein.

Erhält ein Arzt für denselben Patienten, denselben Kosteträger und für dasselbe Behandlungsquartal mehrere Überweisungsscheine von unterschiedlichen Überweisungsschein-Ausstellern, ist für jeden Überweisungsschein ein eigener Datensatz auf dem Datenträger anzulegen. Mehrere

# **AMTLICHE BEKANNTMACHUNGEN**

Überweisungsscheine desselben Überweisungsschein-Ausstellers für denselben Patienten, denselben Kostenträger und für dasselbe Behandlungsquartal sind in einem Datensatz zusammenzufassen.

**Bei Verwendung der Versichertenkarte** im Bereich der KVNo **entfällt bei Diskettenabrechnung die Erstellung eines Abrechnungsscheines** (entsprechend dem bisherigen Krankenschein bzw. Belegarztschein) und damit auch die Unterschrift des Patienten. Es muss ein nicht veränderbares Einlesedatum der Krankenversichertenkarte im Datensatz des betreffenden Behandlungsfalls enthalten sein und Bestandteil der in der Abrechnung zu prüfenden Daten geworden sein.

Kann ein Arzt unmittelbar in Anspruch genommen werden, müssen Überweisungs- (Muster 6) und Notfall-/Vertretungsscheine (Muster 19) nicht eingereicht werden (dieses gilt auch für die Ersatzbelege). Diese Scheine sind in der Arztpraxis über einen Zeitraum von 4 Quartalen aufzubewahren und auf Verlangen vorzulegen.

Kann ein Arzt (auch ermächtigte Krankenhausärzte, Krankenhäuser und andere ermächtigte Institutionen wie Polikliniken) nur auf Überweisung in Anspruch genommen werden, sind Überweisungs- und Notfall-/ Vertretungsscheine auch bei Diskettenabrechnung weiterhin einzureichen, unabhängig davon, ob die KVK im aktuellen Quartal eingelesen wurde oder nicht. Ferner gilt dies auch für

- Muster 5a (Bericht über OP ohne Leistungsdefinition)
- Muster PTV7 (gutachterpflichtige Psycho- und Verhaltenstherapie)
- Dialyseprotokolle

Die Behandlungsausweise der **Sonstigen Kostenträger** sind **mit Ausnahme der Postbeamten-Krankenkassen A** grundsätzlich der KVNo einzureichen. Bei der Abrechnung von Mitgliedern der Postbeamten-Krankenkassen gelten auch die o.g. Bestimmungen bezüglich der Einreichnung der Abr.-Unterlagen, sofern ein Arzt nur auf Überweisung in Anspruch genommen werden kann.

### **Im Ersatzverfahren ist immer der entsprechende Abrechnungsschein auszustellen und vom Patienten zu unterschreiben, mit Ausnahme der nachfolgend genannten Sonderfälle.**

1. Der Behandlungsfall besteht wegen fernmündlicher Leistungserbringung nur aus der Gebührenordnungsnummer 2, 3, 42 (und/oder)

oder wegen schriftlicher Befundmitteilungen nur aus den Gebührenordnungsnummern 74, 75, 78, 79 (und/oder). Diese Fälle sind als "ärztliche Behandlung" zu kennzeichnen (Satzart 0101, Feldkennung 4239 = 00). Es gibt für diese Datensätze im Regelfall kein im Abrechnungsquartal liegendes Datum "Letztes Einlesen der KVK".

- 2. Bei ausschließlicher Abrechnung von Kosten, ohne dass ein (neuer) Patientenkontakt erforderlich wird. Diese Fälle sind als "ärztliche Behandlung" zu kennzeichnen (Satzart 0101, Feldkennung  $4239 = 00$ ).
- 3. Bei Kassenanfragen ohne Patientenkontakt im betreffenden Quartal (GNR 72, 73, 77) ist als Scheinuntergruppe "ärztliche Behandlung" (Satzart 0101, Feldkennung 4239 = 00) zu vergeben.
- 4. Die stationäre (belegärztliche) Behandlung eines Patienten dauert über das Quartalsende hinaus, so dass auch für das Folgequartal ein belegärztlicher Abrechnungsfall entsteht. In diesem Fall kann der Abrechnungsfall "belegärztliche Behandlung" (Satzart 0103, Feldkennung 4239 = 30) auch ohne ein quartalstreues KVK-Einlesedatum übermittelt werden.
- 5. Die Unterschrift des Patienten kann in Ausnahmefällen entfallen, nämlich in besonderen Notfällen oder bei Versicherten, die einen gesetzlichen Vertreter haben.

# 2.4 **Behandlungsausweise**

Die an die KVNo einzureichenden Behandlungsausweise sind mit dem Vertragsarztstempel zu versehen. Mehrere Behandlungsausweise, die einen Behandlungsfall bilden, sind zusammenzuheften.

#### 2.5 **Sortierreihenfolge der Behandlungsausweise**

Die Sortierreihenfolge muss den Sortier- und Anschreibevorschriften der KVNo entsprechen. Die mit Diskette abrechnende Praxis ist verpflichtet, vor Einreichung der Abrechnung anhand einer in der richtigen Sortierreihenfolge erstellten Patientenkontrolliste die Behandlungsausweise auf Richtigkeit und Vollständigkeit zu überprüfen. Die Patientenkontrolliste verbleibt in der Arztpraxis.

#### 2.6 **Beschriftung der Datenträger**

Auf jeder Diskette ist ein Etikett anzubringen, das folgende Angaben enthalten muss:

- Vertragsarztstempel
- Abrechnungsquartal
- laufende Nummer der Diskette (nur bei Folgedisketten).

# 2.7 **Einreichungstermine für den DT und die Krankenscheine**

Die Abgabetermine Ihrer Kassenabrechnung sind nach wie vor den in KVNo Aktuell enthaltenen "Praxis-Informationen" zu entnehmen.

## 2.8 **Einreichung des Datenträgers**

Das Risiko des Verlustes oder der Beschädigung des DT, bis hin zu dessen Eingang bei der KVNo-Bezirksstelle sowie das Risiko der Nichtverwertbarkeit des eingereichten DT, trägt der Arzt. Der Datenträger ist den Abrechnungsunterlagen schreibgeschützt beizufügen.

### 2.9 **Sicherungskopie**

Vor dem Versand der Abrechnungsdiskette(n) an die KVNo-Bezirksstelle ist vom Arzt eine Sicherungskopie zu erstellen, um notwendigenfalls der KVNo-Bezirksstelle die Abrechnungsdaten erneut kurzfristig übermitteln zu können. Darüber hinaus sind die Abrechnungsdaten eines Quartals insgesamt zu sichern, damit nötigenfalls neue Disketten erstellt werden können. Die gesicherten Daten müssen nach den ab 01.07.1994 gültigen Bundesmantelverträgen 8 Quartale aufbewahrt werden.

# 2.10 **Vernichtung der DT**

Um Verwaltungskosten zu sparen, vernichtet die Bezirksstelle die eingereichten Disketten, wenn sie dort nicht mehr benötigt werden.

# 2.11 **Fallzahlzusammenstellungen**

Die Fallzahlenzusammenstellungen sind auch in maschinell erstellter Form, getrennt nach

- Vertragskassen (Ersatz- und Primärkassen)
- BVG-Abr., Auslandsabkommen, Grenzgänger, Rheinschiffer
- Sozialhilfeträger, Polizei, Postbeamte A, Bundeswehr, Bundesgrenzschutz, Zivildienst, Entschädigungsamt Berlin zulässig.

## 2.12 **Kennzeichnung der Leistung bei Gemeinschaftspraxen**

Für die Kennzeichnung von Leistungen in Gemeinschaftspraxen gelten die jeweils gültigen Vorschriften des Vorstandes der KVNo.

Folgende Zeichen sind vorgeschrieben.

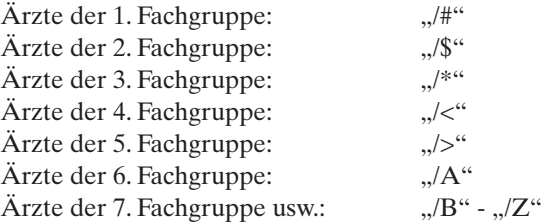

Die jeweiligen Zeichen sind hinter jede Gebührennummer zu setzen. Die Reihenfolge der Verwendung der Zeichen für die einzelnen Fachgruppen ist beliebig.

# 3. **In-Kraft-Treten**

Die geänderten Richtlinien ersetzen die Richtlinien vom 01.04.1999 und treten am 01.10.2000 in Kraft.

Den DTA-Richtlinien wird als Anlage ein Merkblatt zur Vermeidung von Computerviren beigefügt.

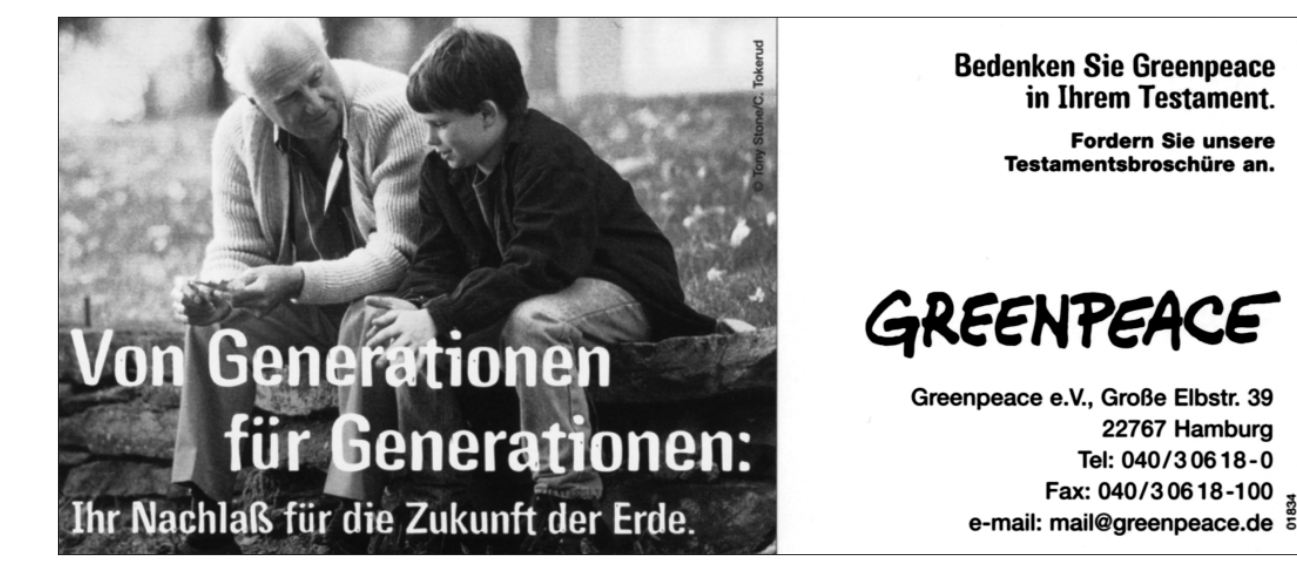